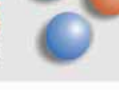

Seite 1 von 3

## **Arbeit in Gruppen vornehmlich paarweise (max. 3 pro Gruppe)**

# **Rückmeldung an die Führungskraft**

Rückmeldungen sind wertvolle Geschenke, wenn sie persönlich, wertschätzend und chancenorientiert gegeben werden. Jeder Rückmeldung die dem Nehmer Anerkennung gibt ist wichtige, jene die Lernmöglichkeiten oder Potenziale aufzeigen, gibt dem Nehmer die Möglichkeit zu wachsen.

#### *Wertschätzend bedeutet:*

- Feedback bewusst formulieren!
- Seien Sie beschreibend (nicht bewertend)
- Seien Sie konkret (nicht "immer" pauschal)
- Seien Sie realistisch und angemessen (nicht utopisch, unerreichbar)
- Formulieren Sie Lob, Anerkennung und Kritik als Ich-Botschaften
- Sagen Sie etwas über den eigenen Beobachtungshintergrund
- Sprechen Sie den Feedbacknehmer direkt an
- Geben Sie Konstruktive Hinweise (Ansprechen von Alternativen, Wünschen, Verbesserungen)
- Verwenden Sie einen freundlichen Umgangston
- Den Nehmer nicht überfordern! Also die Menge dessen, was zurückgemeldet wird, immer verträglich zu dosieren!

## *Ein Beispiel:*

- **\@** Nicht so toll klingt: "Meine liebe Führungskraft ich finde Du bist sehr autoritär und hörst nicht zu."
- Sehr gut kommt an "Bei unserer Diskussion neulich zum Thema ….xyz…. hatte ich das Gefühl ich komme mit meinen Argumenten bei Dir nicht an."

### *Aufgabe in der Kleingruppe:*

**Ein gemeinsames Blatt darauf stehen die Rückmeldungen an die jeweilige Führungskraft.** 

## *Methodenvorschlag für die Kleingruppenarbeit:*

Nach einem kurzen Interview formuliert der Interviewer die Rückmeldung.

### **Achtet auf faire Verteilung der Arbeitszeit!**

gespeichert: \\Server\BUERODATEN\training\_und\_beratung\06\_teamentwicklung\Das moderierte Teammitarbeitergespräch\Handout - Führungsfeedback.doc

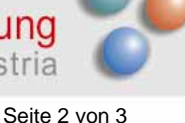

# **Hilfsfragen für die Vorbereitung**

# *Bitte stelle deinem Gesprächspartner folgende Frage:*

Wenn Du auf Begegnungen mit deinen Führungskräften der letzten Monate zurückblickst, könntest Du ein Ereignis herausgreifen:

- bei dem Du dich besonders lebendig, besonders kraftvoll erlebt hast .......
- **14 bei dem Du Hilfe und Unterstützung erbeten hast .......**
- bei dem Du dich unwohl und nicht verstanden Gefühlt hast .......
- bei dem Du eine andere Meinung hattest oder eine Kontroverse ........
- bei dem Du eine Kritik zu erwarten hattest weil Dir ein Fehler unterlaufen ist .......
- bei dem Du eine schlechte Nachricht überbringen musstest .......
- bei dem Du das Vertrauen und die Rückendeckung brauchtest oder bekommen hast ......

Versuche dir die Situation möglichst deutlich in Erinnerung zu rufen und beschreibe sie kurz.

#### *Stelle im Laufe des Gesprächs folgende vertiefende Fragen:*

- Versuche dein Gefühl in dieser Situation zu beschreiben.
- Was waren deine Gedanken in dieser Situation?
- Was hat dich an dieser Situation bewegt?
- Was war dein Beitrag dazu, dass es ein besonderes lebendiges Ereignis war?

#### **Formulieren daraus eine Rückmeldung an Deine Führungskraft:**

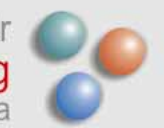

Seite 3 von 3

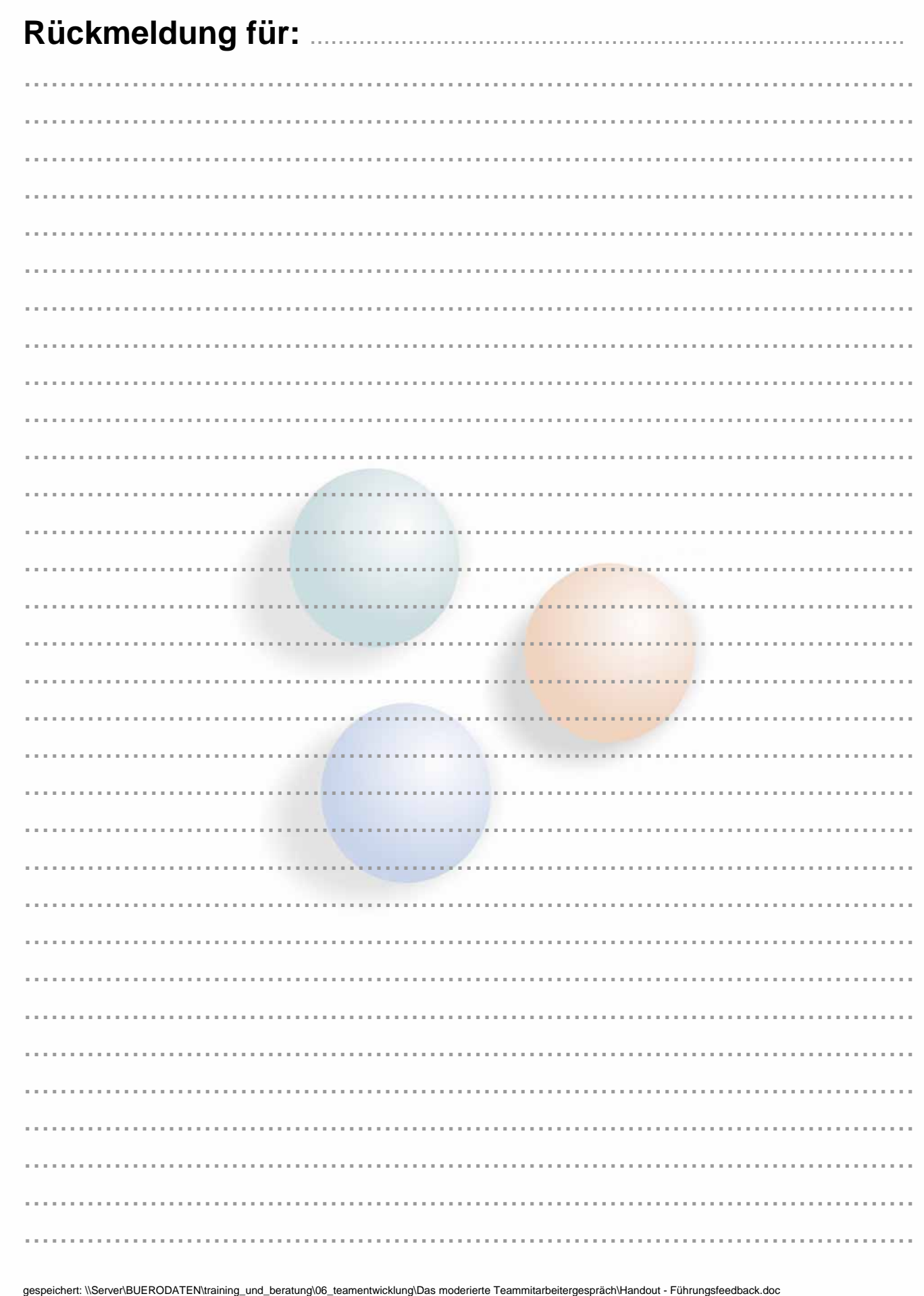

Ausdruck vom: 07. Dezember 2006

Tel.: 0732-302092, Mobil: 0699-11763897, office@sturmair.org, www.sturmair.org